# **Open-Source Software for Appraisal and Processing of Email at Scale**

### **Christopher (Cal) Lee**

School of Information and Library Science

University of North Carolina at Chapel Hill

### **Society of American Archivists Research Forum August 5, 2020**

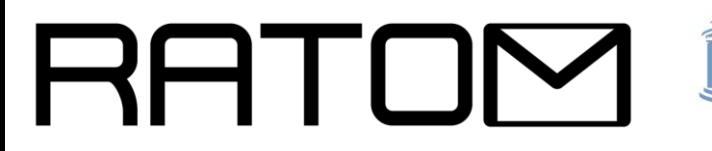

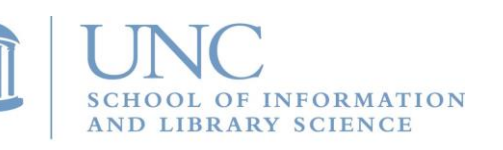

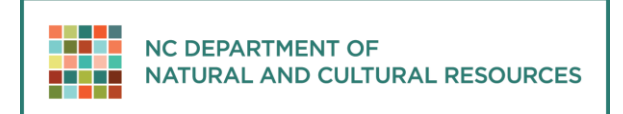

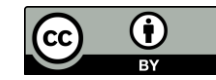

# Motivation - Selection/Appraisal

- Despite progress on various technologies to support data management and digital preservation, relatively little progress on software support for the core activities of selection and appraisal
- Selection/appraisal decisions are based on various patterns
- When patterns can be identified algorithmically, software can assist the process
- LAMs frequently want to take actions that reflect contextual relationships
- Timeline representations and visualizations can also provide useful, high-level views of materials

## Motivation - Email

- About 50 years of email creation
- Hundreds of billions of messages generated every day
- Most has little long-term retention value, but some absolutely does
- Despite presence of numerous other modalities, email still deeply embedded in activities, serving as massive source of evidence and information
- Often found in collections and acquisitions with other types of materials

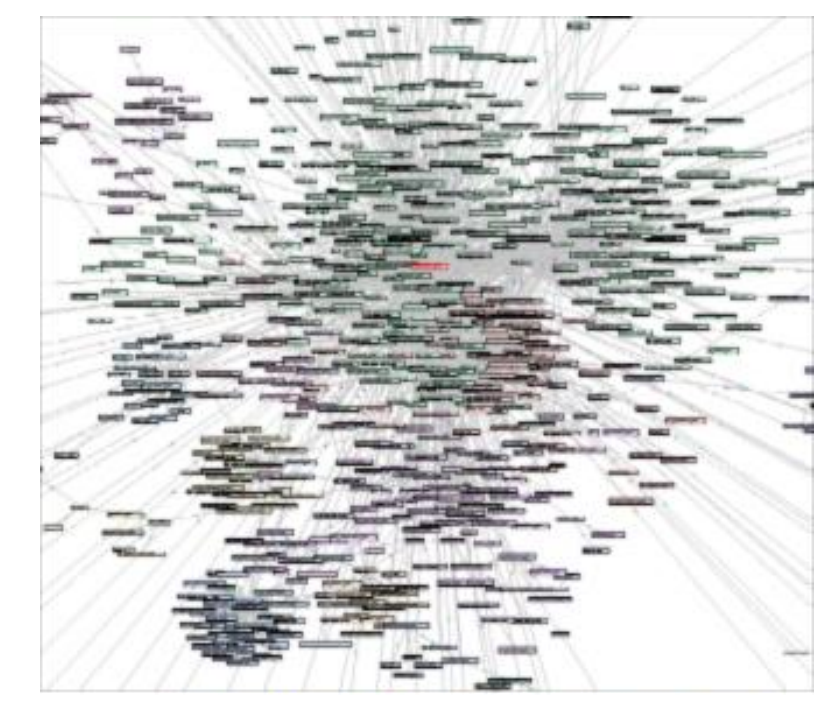

# Review, Appraisal, and Triage of Mail (RATOM)

- Funded by Andrew W. Mellon Foundation (2019- 2020)
- Developing and repurposing software (including NLP and machine learning) for selection/appraisal in BitCurator environment with hooks and enhancements to TOMES output
- Support iterative processing information discovered at various points in the processing workflow can support further selection, redaction or description actions
- Mapping of timestamp, entity, sensitive features and other elements across the tools

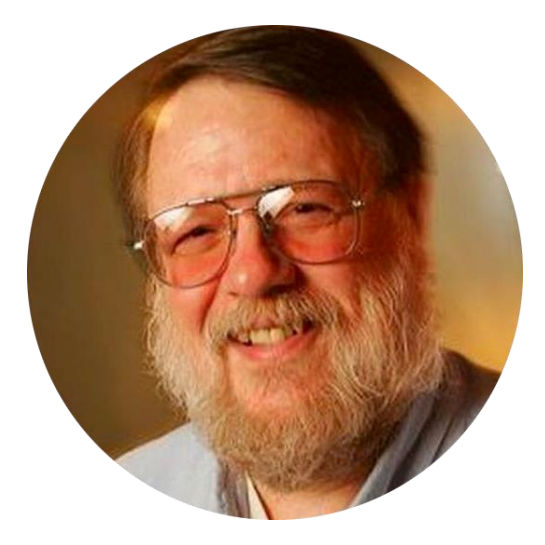

#### **Ray Tomlinson**

Implemented first email program on ARPANET. Credited with invention of first email system.

### Team Members

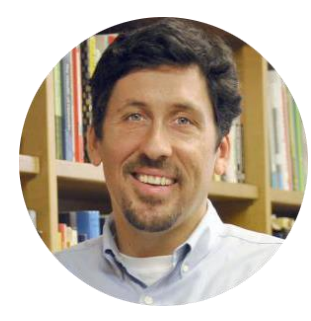

**Cal Lee** PI

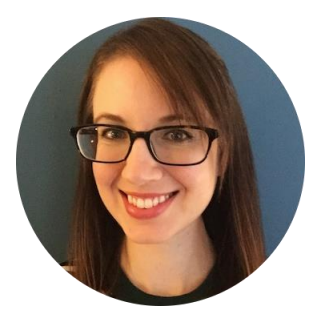

**Eliscia Kinder** Project Manager

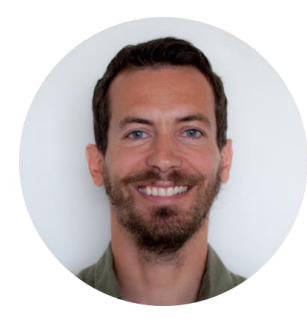

**Antoine De Torcy** Software Engineer

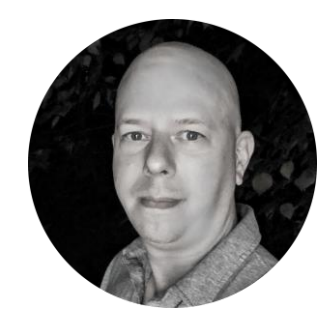

**Kam Woods** Technical Lead (UNC)

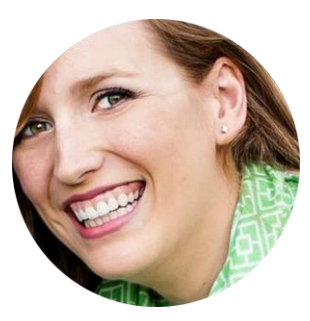

**Camille Tyndall Watson**  Co-PI

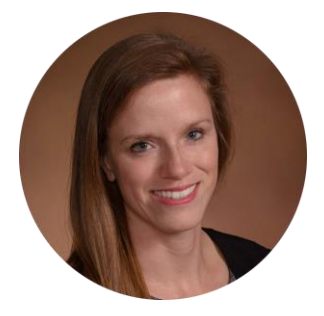

**Jamie Patrick-Burns** Investigator

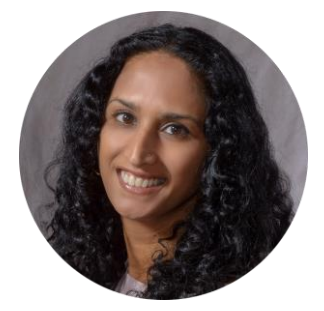

**Sangeeta Desai** Technical Lead (NC DAR)

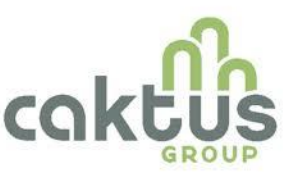

**Caktus Group** Additional Software Development

# Scope of the project

The RATOM project has several core development goals designed to serve the needs of collecting institutions tasked with preparing email collections for public access:

- Development of an integrated Python library to simplify parsing and processing **PST**, **OST**, and **mbox** email formats
- Development of utilities to support entity identification and export reports suitable for conducting automated and human-directed redaction actions at scale
- Development of an interface allowing processing archivists to browse email collections and mark messages as suitable for retention
- Development of utilities to apply machine learning techniques (by training on annotated message collections and/or unsupervised) to recognize candidate materials for retention

### RATOM tools - libratom

#### Generating features that are: facilitates understanding changes in assessments of materials over time. **libratom (reusable library)** Python library to parse and analyze **PST**, **OST**, and **mbox** email formats Wraps functions from **libpff**, Python **mailbox**, and **spaCy** (NLP) Email message content, header, attachment extraction; entity identification and classification Engineered to scale with core count and keep memory use flat per-core **<https://www.github.com/libratom/libratom> libpff** Open source digital forensics email library **email, multiprocessing** Core Python libraries **spaCy** Open source NLP platform **libratom** Scalable open source email processing library **VERIFIABLE REPRODUCIBLE REUSABLE sqlite3 databases and derived reports**

# RATOM tools - Iterative Processing Interface

Assist archivists in reviewing email materials for retention and/or release.

- Import of email accounts from PSTs and entity identification via libratom
- Creation of processing accounts associated with individual email users
- Interactive review and tagging of email messages within these accounts (e.g. "record", "nonrecord", "redact")
- Export of selected messages as EML for retention or release

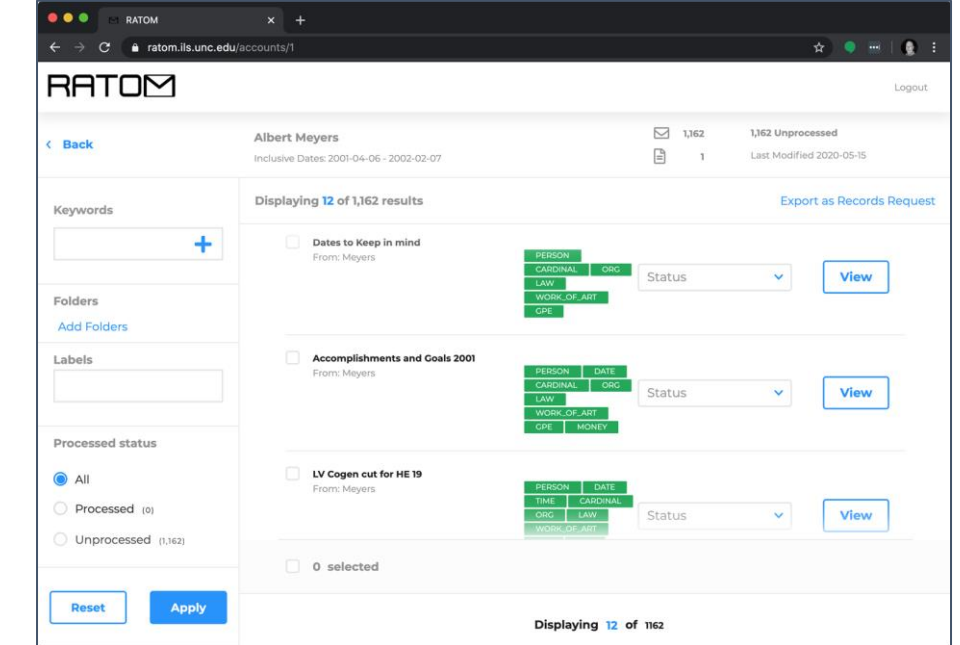

#### **<https://github.com/StateArchivesOfNorthCarolina/ratom-deploy>**

883381 | **the Department of Environmental Protection** | ORG | david\_delainey\_000\_1\_2.pst | 2325380 883382 | **Cellucci**| PERSON | david\_delainey\_000\_1\_2.pst | 2325380 883383 | **the United States** | GPE | david\_delainey\_000\_1\_2.pst | 2325380 883384 | **five** | CARDINAL | david\_delainey\_000\_1\_2.pst | 2325380 883385 | **six** | CARDINAL | david\_delainey\_000\_1\_2.pst | 2325380 883386 | **Jane Swift** | PERSON | david\_delainey\_000\_1\_2.pst | 2325380 883387 | **the Department of Environmental Protection** | ORG | david\_delainey\_000\_1\_2.pst | 2325380 883388 | **six** |CARDINAL | david\_delainey\_000\_1\_2.pst | 2325380 883389 | **the next few months** | DATE | david\_delainey\_000\_1\_2.pst | 2325380 883390 | **1.5** | CARDINAL | david\_delainey\_000\_1\_2.pst | w2325380 883391 | **3 pounds** | QUANTITY | david\_delainey\_000\_1\_2.pst | 2325380 883392 | **megawatt-hour** | TIME | david\_delainey\_000\_1\_2.pst | 2325380 883393 | **five** | CARDINAL | david\_delainey\_000\_1\_2.pst | 2325380 883394 | **Sithe Energies, Inc.** | ORG | david\_delainey\_000\_1\_2.pst | 2325380

Model: Spacy en\_core\_web\_sm, trained on OntoNotes 5, below stats for raw / no gold ref text:

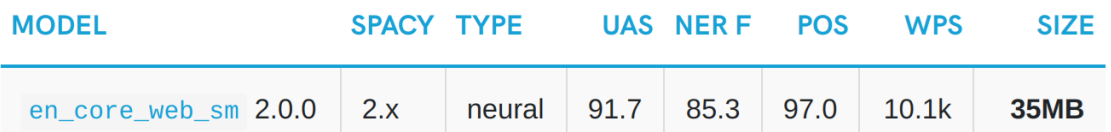

With the current CLI, we can load different models (including user trained models) on demand for tasks / languages

### libratom commands

**entities** command now provides more structured and responsive feedback when progress is requested (progress bars for both file and message scans), performance improvements via tuning of job distribution

**model** command provides granular control of entity ident model(s) in use, including access to previously released models

**report** command generates a fast report, populating the sqlite3 schema without entities (but optionally including message text and headers)

**emldump** provides a mechanism for generating EML files using JSON structured message id lists produced by the web app (may also be used standalone)

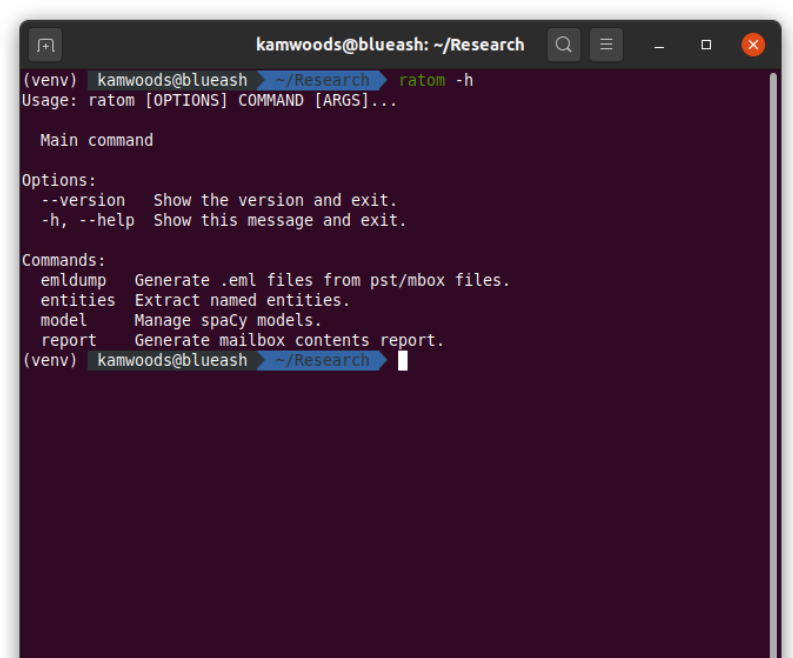

### libratom output

Many updates as of 0.4.x...

Datetime stamps now extracted from message header and stored in message table

Option to include all message text (stripped of markup and inline attachments) and headers in message table

MIME types for attachments now recorded in attachment table; types are verified vs IANA listed content types and subtypes

Various fixes and improvements (additional detail in configuration, character encoding checks, etc)

See this chart in detail in the README at https://github.com/libratom/libratom

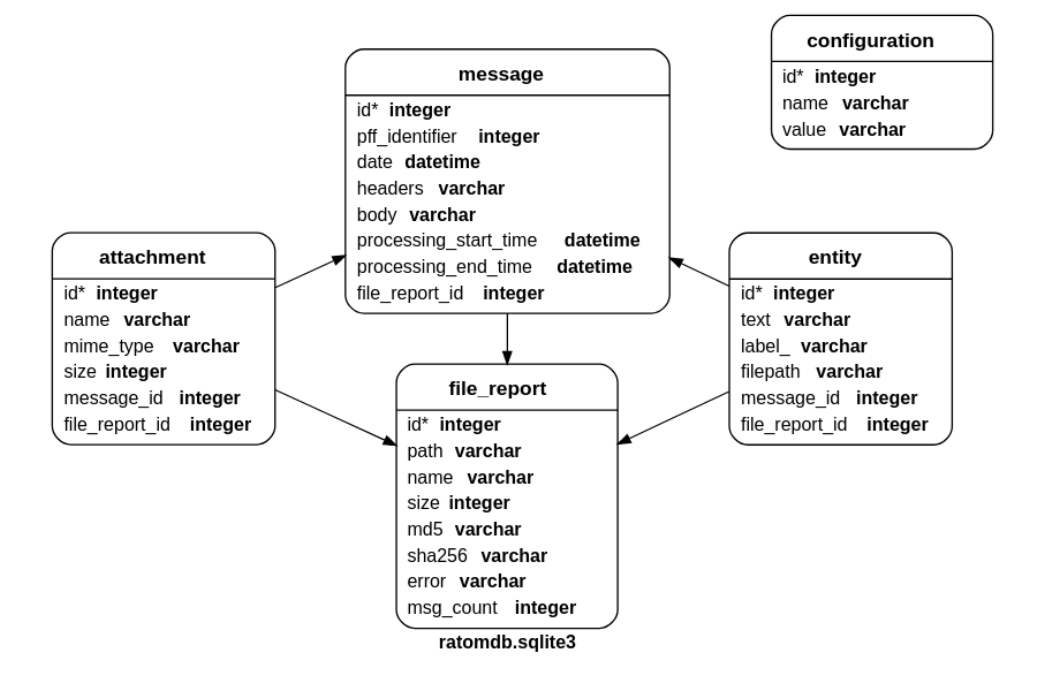

### libratom processing the Enron (EDRM v1.3) corpus

EDRM v1.3 Enron Corpus: Approximately **54GB,** and includes **191 files**, containing **758,341 messages**

**PST internal directory structure and message count scan:** 

16-core Threadripper 2950X: **1 minute** 32-core Threadripper 3970X: **30 seconds**

**Entity extraction from all 750K messages (spaCy**  en\_core\_web\_sm **model):**

16-core Threadripper 2950X: **2 hrs** 32-core Threadripper 3970X: **1 hr 15m**

Memory usage is bounded for the **spaCy** configuration and number of processes. For 32 processes, accessible memory is **~1.6GB/process**, resident memory is **~500MB/process** on average.

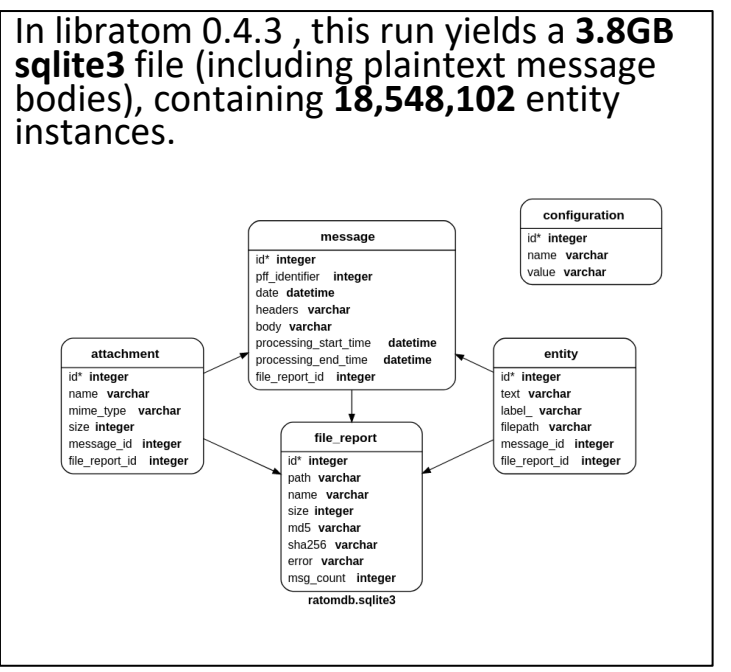

Processing messages  $94%$ Generating message reports  $91\%$ 

### libratom processing the Jeb Bush corpus

Jeb Bush corpus: Approximately **7.2GB,** includes **11 files** containing **251,509 messages**

**PST internal directory structure and message count scan:** 

16-core Threadripper 2950X: **< 1 minute** 32-core Threadripper 3970X: **< 10 seconds**

**Entity extraction from all 252K messages (spaCy**  en\_core\_web\_sm **model):**

16-core Threadripper 2950X: **~48 minutes** 32-core Threadripper 3970X: **~30 minutes**

Memory usage is bounded for the **spaCy** configuration and number of processes. For 32 processes, accessible memory is **~1.6GB/process**, resident memory is **~500MB/process** on average.

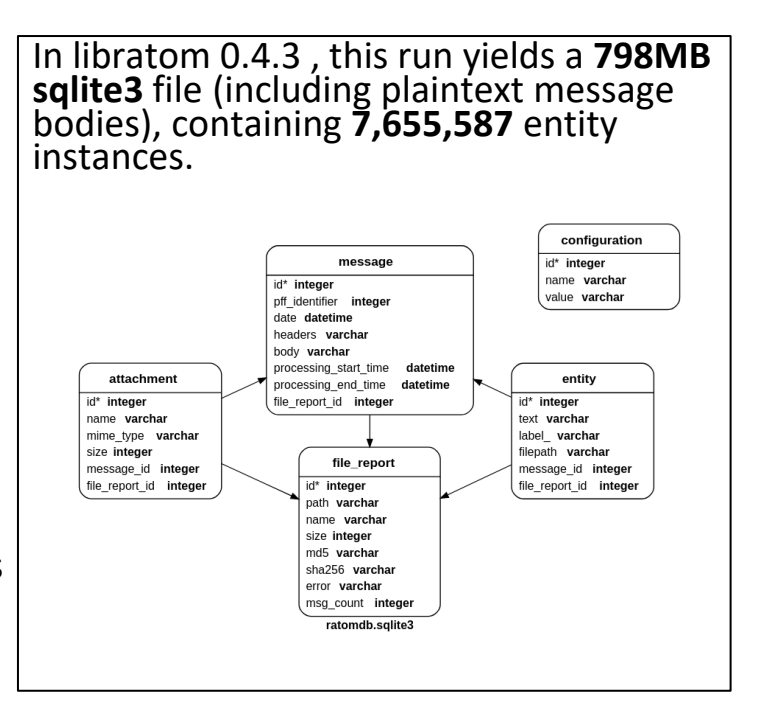

Processing messages 100%| Generating message reports 100%

#### 251509/251509 [41:25<00:00, 101.22 msg/s] 251504/251509 [47:55<00:00, 87.49 msg/s]

### libratom processing the Gov. Kaine (Library of Virginia) sample corpus

Kaine sample corpus: Approximately **12.3GB,** includes **1 PST file** containing **79,538 messages**

**PST internal directory structure, message count, and attachment scan:** 

16-core Threadripper 2950X: **< 10 seconds** 32-core Threadripper 3970X: **< 5 seconds**

**Entity extraction from all 252K messages (spaCy**  en\_core\_web\_sm **model):**

16-core Threadripper 2950X: **~24 minutes** 32-core Threadripper 3970X: **~15 minutes**

Memory usage is bounded for the **spaCy** configuration and number of processes. For 32 processes, accessible memory is **~1.6GB/process**, resident memory is **~500MB/process** on average.

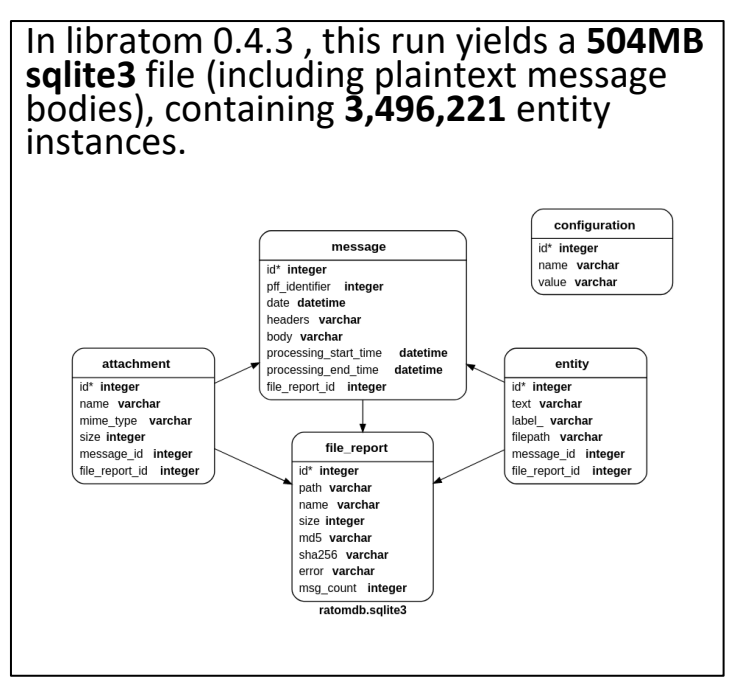

79538/79538 [14:07<00:00, 93.88 msg/s] 79470/79538 [15:24<00:01, 85.96 msg/s]

Processing messages 100%| Generating message reports 100%

We can quickly examine various slices of the db output using a few simple SQL queries...

#### **Example 1:**

Entity groups by type, ordered by count.

sqlite> select count(\*), label from entity group by label order by count(\*) DESC; 1288056|PERSON 686345|ORG 444841|DATE 362347|CARDINAL 257576|GPE 173187|TIME 60158|MONEY 32378|NORP 31311|ORDINAL 27683|FAC 27122|LOC 24327|PERCENT 23698|WORK\_OF\_ART 22738|PRODUCT 14511|LAW 11194|EVENT 8163|QUANTITY 586|LANGUAGE sqlite>

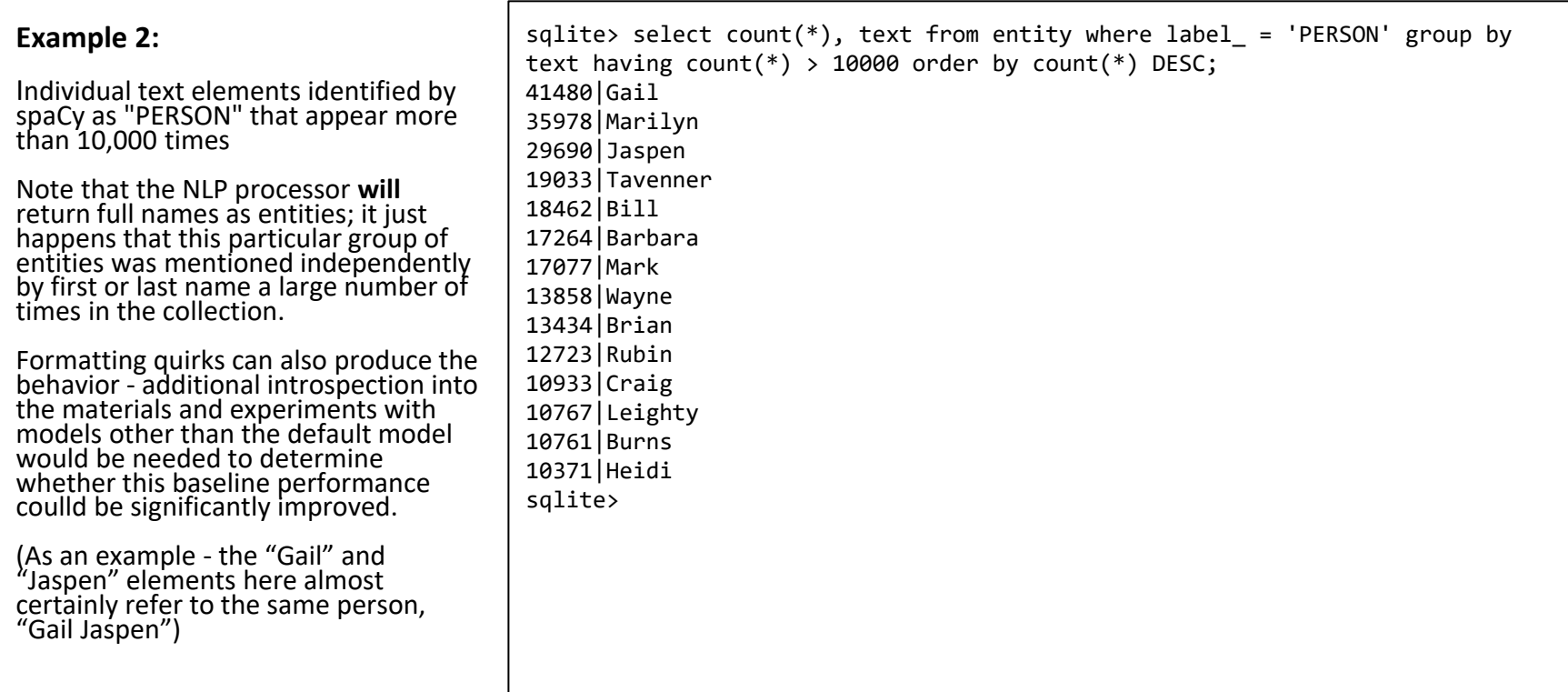

#### **Example 3:**

Total number of attachments

Attachments by mime type, where there are more than 100 of that particular type

Note that given the total number of attachments this means there is a very long tail of additional attachment types...although some of these are variants of types that appear high in the list (Word, JPG, etc)

```
sqlite> select count(*) from attachment;
42783
sqlite> select count(*), mime type from attachment group by mime type having
count(*) > 100 order by count(*) DESC;
23396|application/msword
4621|application/octet-stream
4355|application/vnd.ms-excel
3483|application/pdf
1833|image/jpeg
1685|image/gif
1363|application/vnd.ms-powerpoint
544|text/x-vcard
234|image/tiff
231|text/plain
179|text/html
136|application/msexcel
134|application/rtf
108|text/vcard
```
#### **Example 4:**

We can use this db to explore data that might be problematic for processing further down the line. For example:

All attachments with identical names that appear in the collection more than 100 times

sqlite> select count(\*), name from attachment group by name having count(\*) > 100; 303|Document.pdf 108|IQFormatFile.txt 161|Scan001.PDF 729|image001.gif 1005|image001.jpg 152|image002.gif 157|image002.jpg sqlite>

# Releases and Code Quality

#### Updates and improvements as of 0.4.x:

Releases have been generated in tandem with tags on GitHub main branch, tracking all minor and patch updates (currently 0.4.3).

All releases automatically pushed to PyPI.

Travis CI runs now performed using Python 3.6, 3.7, and 3.8

Codebase now tracked with codeclimate to assess maintainability

Code coverage tracked via codecov (currently 95.47%) - effectively all core code is exercised by the test suite

Routine dependency tree checks via dependabot

Code vulnerability/security checks via bandit

Many others...

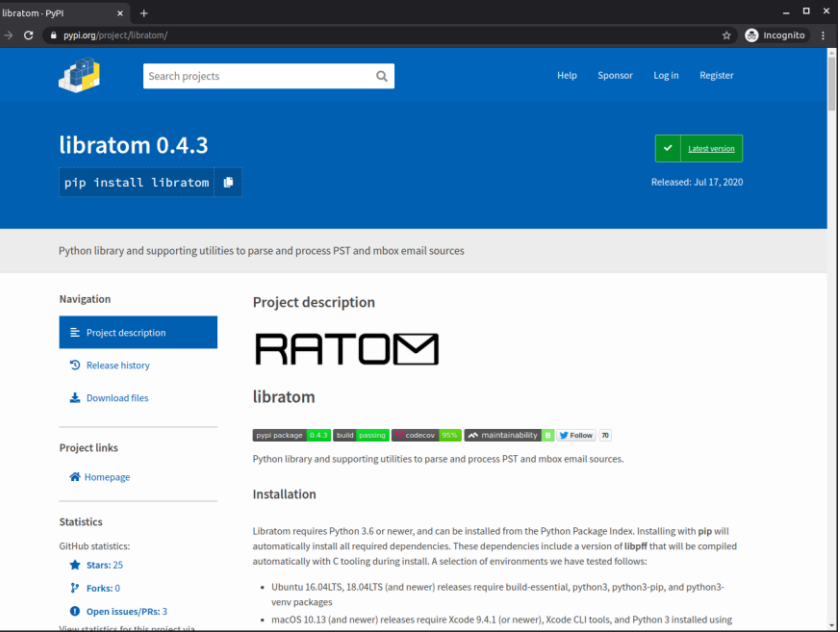

# Notebooks and examples

**Libratom** is still in development, but as we add and test new features we're making some of them available as Jupyter notebooks that you can try out.

These Jupyter notebooks can be run in any Jupyter Hub or Lab instance you choose, but for convenience we've configured them to run in a free hosted service - **mybinder** - in your web browser.

**Mybinder** can create a Jupyter Hub instance from any appropriately configured GitHub repository.

Click the "Launch Binder" badge in the ratomnotebooks repository to get started:

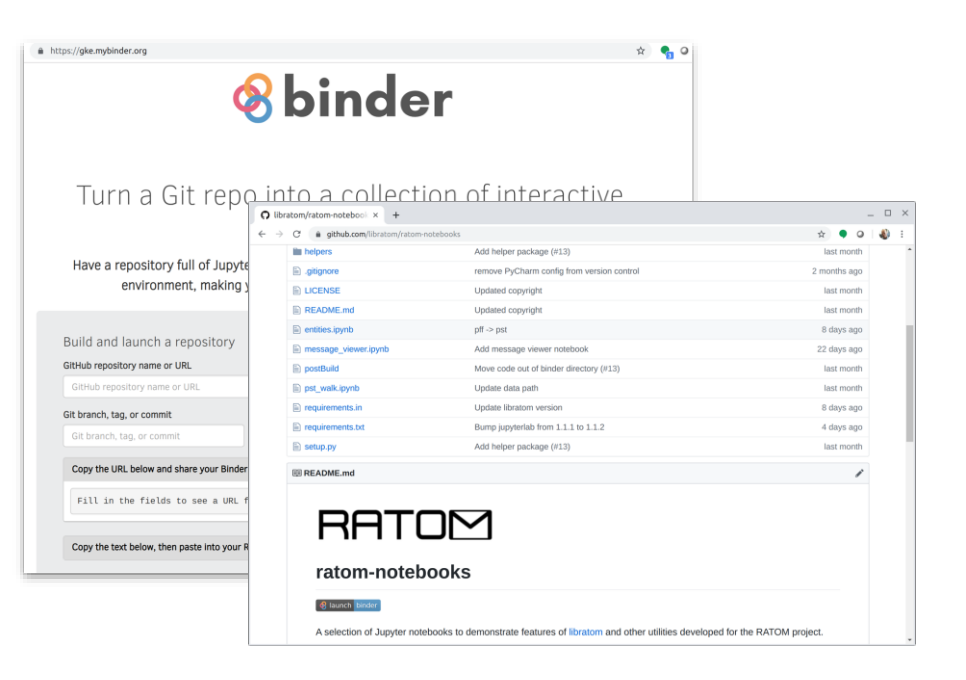

**<https://github.com/libratom/ratom-notebooks>**

**Note that mybinder is a free hosted service. Depending on the current load, it make take a few minutes for the project to start. Be patient!**

# RATOM tools - Iterative Processing Interface

Assist archivists in reviewing email materials for retention and/or release.

- Import of email accounts from PSTs and entity identification via libratom
- Creation of processing accounts associated with individual email users
- Interactive review and tagging of email messages within these accounts (e.g. "record", "nonrecord", "redact")
- Export of selected messages as EML for retention or release

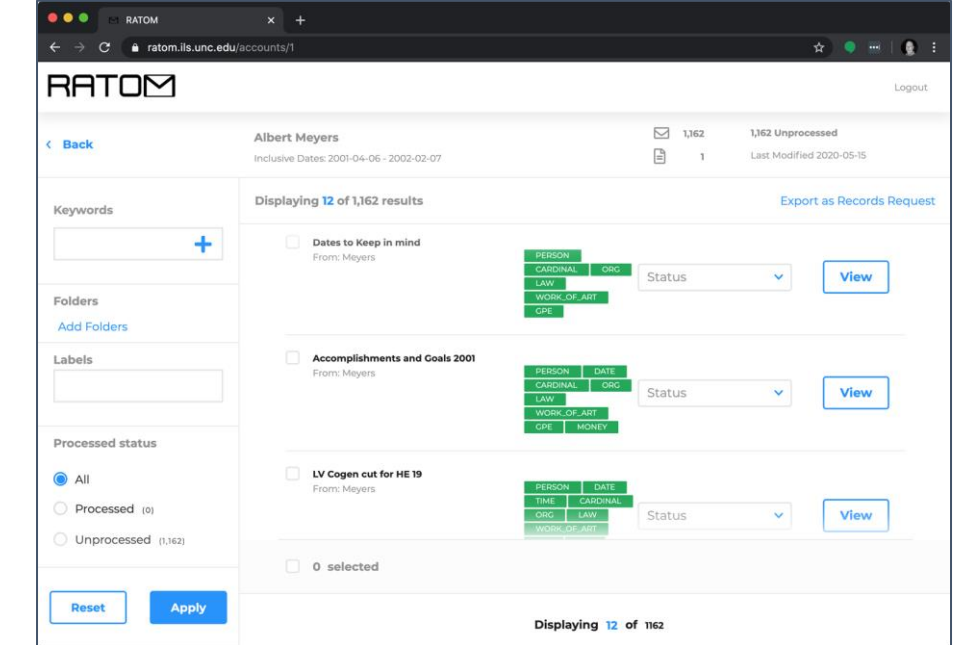

#### **<https://github.com/StateArchivesOfNorthCarolina/ratom-deploy>**

### **Accounts View**

Accounts associated with imports of one or more imported PST files are displayed in the main interface.

Account processing indicates **Complete**  when all entity identification and fulltext indexing has finished.

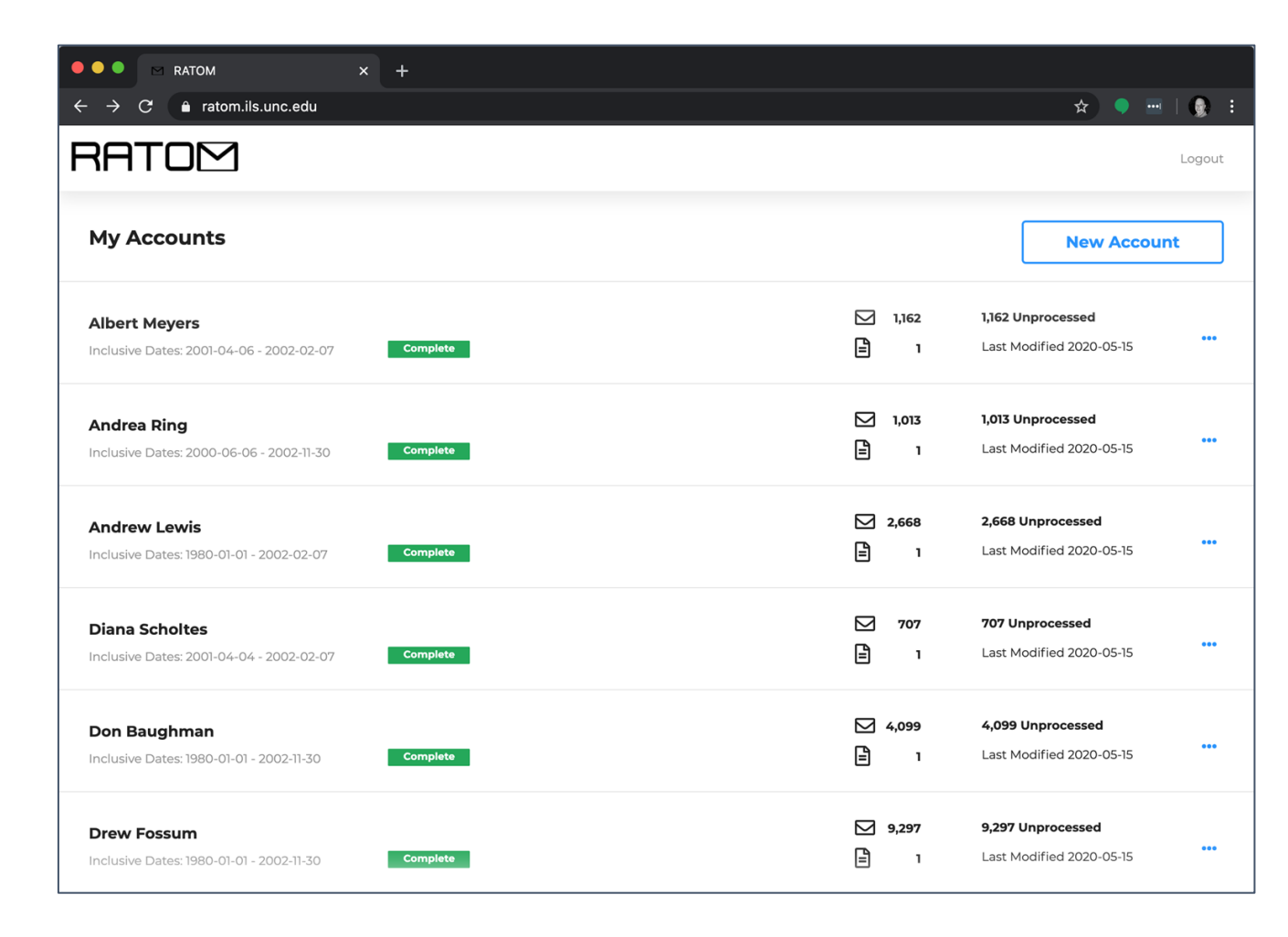

### **Individual Account**

Selecting an account displays an infinite-scroll view of individual messages associated with that account.

Green tags indicate entity classes identified during processing.

Status dropdown allows messages to be marked for retention or redaction (also appears in individual message view).

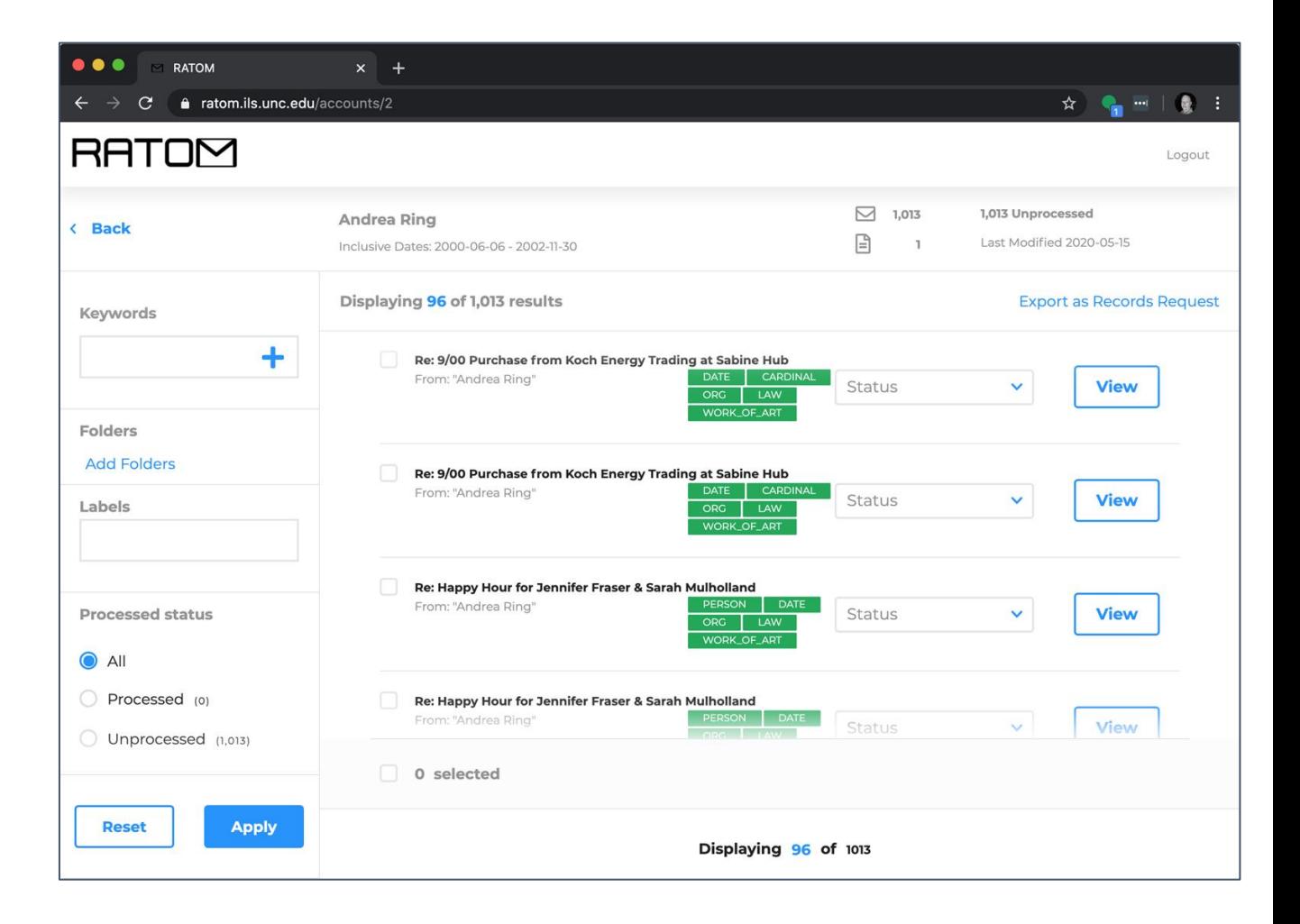

### **Message View**

Messages are tagged during ingest using categories associated with entities identified in the body text.

(Note: this research dataset contains prior annotations, resulting in overtagging)

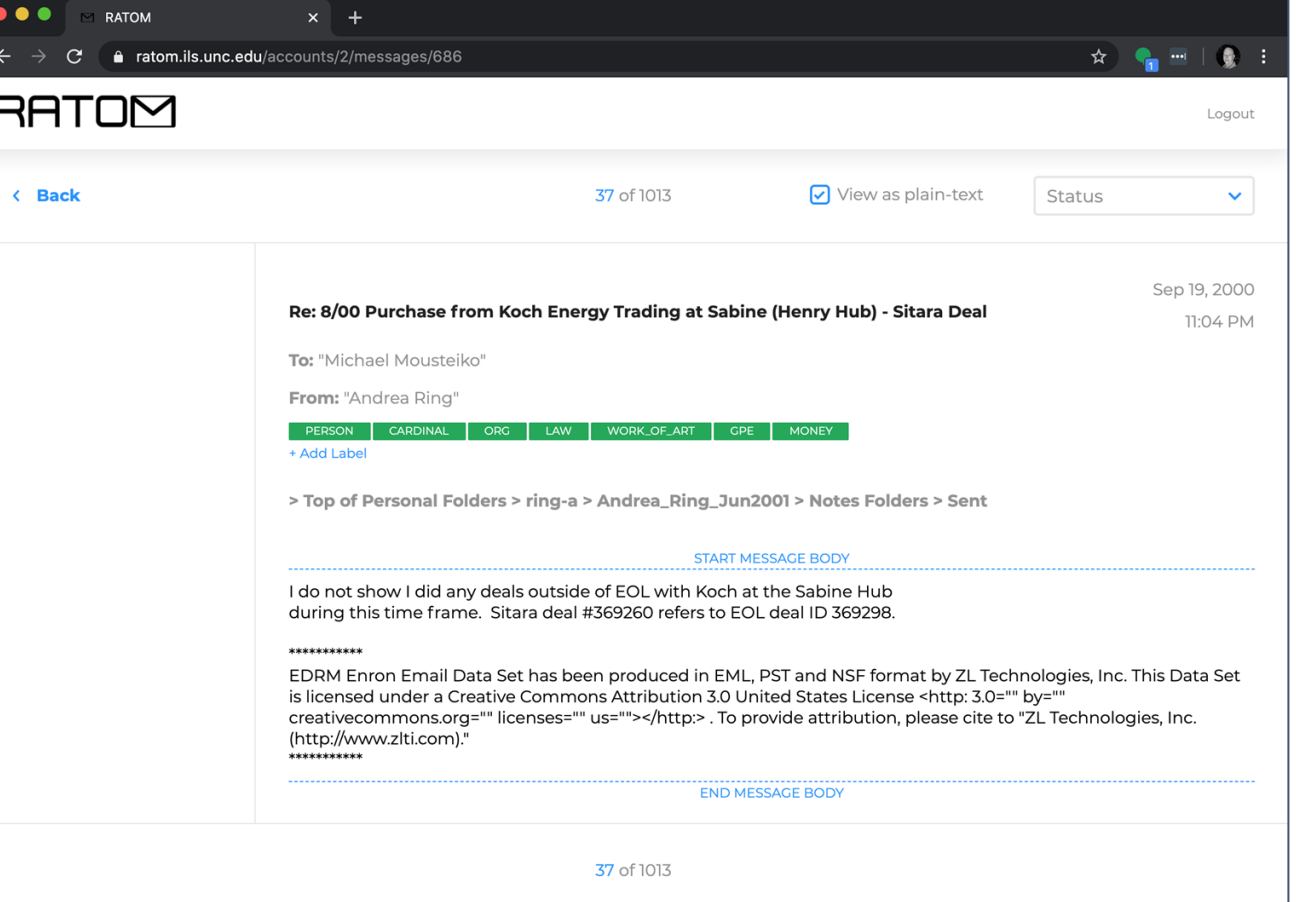

### **Tagging and Search**

Selection by classification (e.g. record vs non-record) and date range.

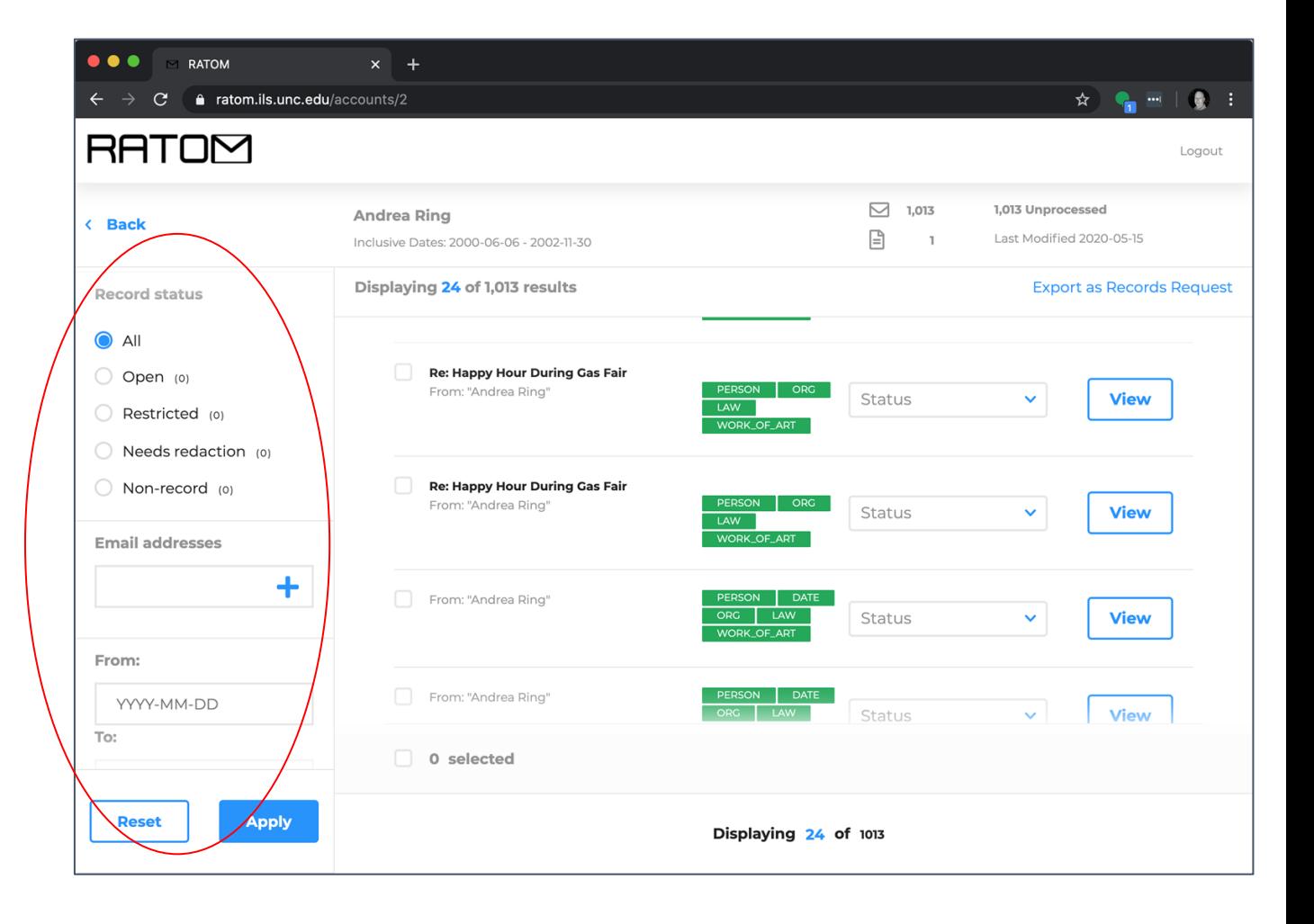

### **Audit History**

Audit histories for individual messages are retained, ensuring a clear record of initial processing actions and potential changes over time.

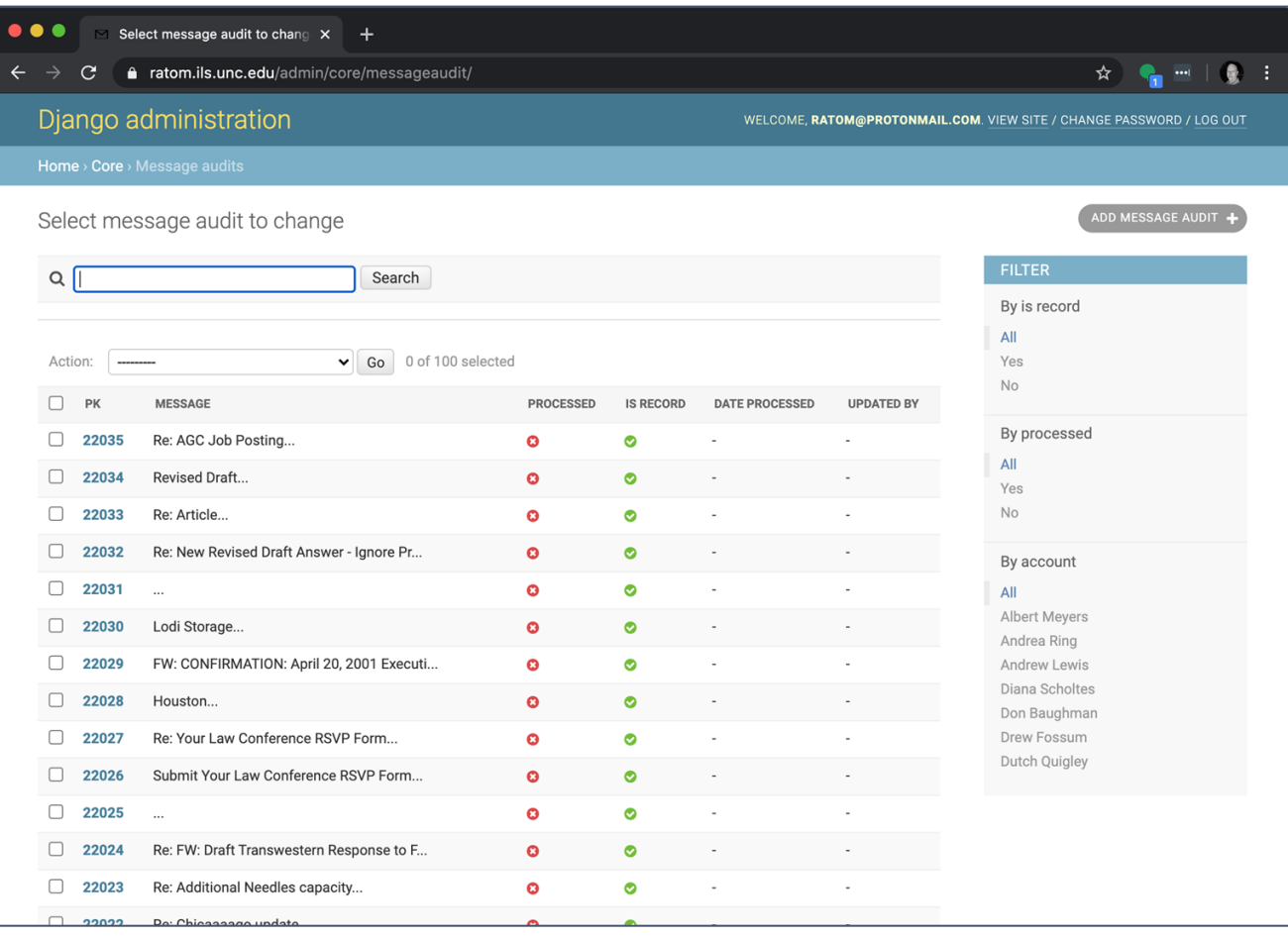

# RATOM

Project info, news, and blog posts:

<https://ratom.web.unc.edu/>

Core library:

<https://github.com/libratom/libratom>

Sample Jupyter notebooks:

[https://github.com/libratom/ratom](https://github.com/libratom/ratom-notebooks)notebooks

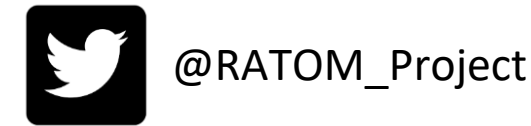

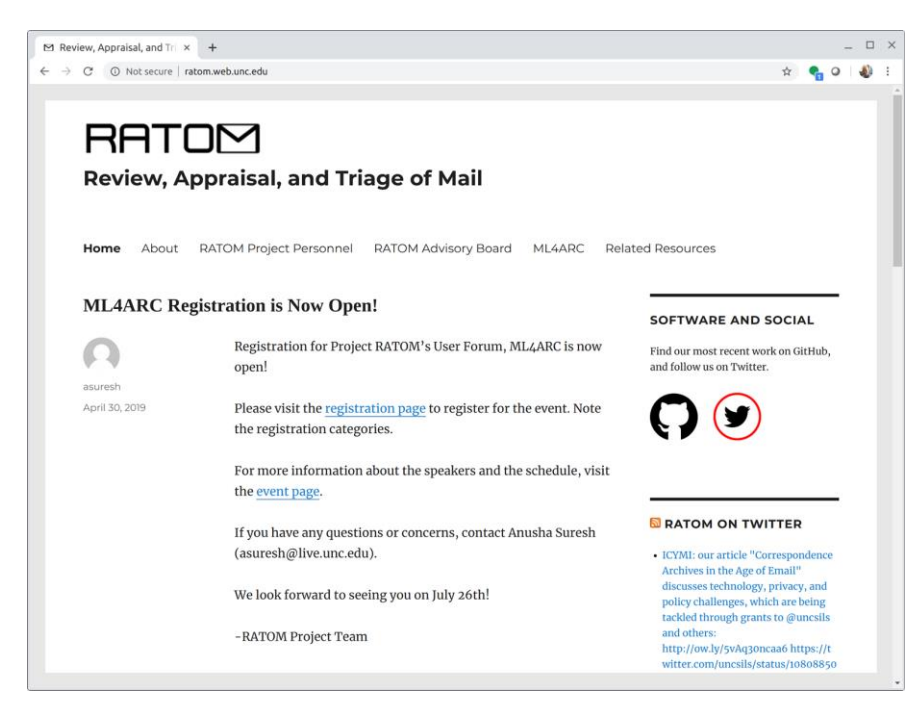